# **Dell PowerVault DL2300 Sistemleri Başlangıç Kılavuzu**

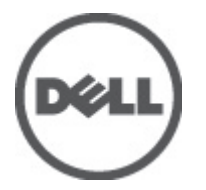

**Resmi Model: E14S Series Resmi Tip: E14S001**

## **Notlar, Dikkat Edilecek Noktalar ve Uyarılar**

**NOT:** NOT, bilgisayarınızı daha iyi kullanmanızı sağlayan önemli bilgileri anlatır. W

DİKKAT: DİKKAT, donanımda olabilecek hasarları ya da veri kaybını belirtir ve bu sorunun nasıl önleneceğini anlatır.

**UYARI: UYARI, meydana gelebilecek olası maddi hasar, kişisel yaralanma veya ölüm tehlikesi anlamına gelir.**

#### **© 2012 Dell Inc.**

∧

Bu metinde kullanılan ticari markalar: Dell™, Dell logosu, Dell Boomi™, Dell Precision™ , OptiPlex™, Latitude™, PowerEdge™, PowerVault™, PowerConnect™, OpenManage™, EqualLogic™, Compellent™, KACE™, FlexAddress™, Force10™ ve Vostro™; Dell Inc. şirketine ait ticari markalardır. Intel®, Pentium®, Xeon®, Core® ve Celeron® ABD ve diğer ülkelerde Intel Corporation'a ait tescilli ticari markalardır. AMD® tescilli bir ticari markadır ve AMD Opteron™, AMD Phenom™ veAMD Sempron™; Advanced Micro Devices, Inc. şirketine ait ticari markalardır. Microsoft®, Windows®, Windows Server®, Internet Explorer®, MS-DOS®, Windows Vista®, ve Active Directory®, Amerika Birleşik Devletleri ve/veya diğer ülkelerde Microsoft Corporation'a ait ticari markalar ya da tescilli ticari markalardır. Red Hat® ve Red Hat® Enterprise Linux® Amerika Birleşik Devletleri ve/veya diğer ülkelerde Red Hat, Inc. sirketine ait tescilli ticari markalardır. Novell® ve SUSE® Amerika Birleşik Devletleri ve diğer ülkelerde Novell Inc. şirketine ait ticari markalardır. Oracle®; Oracle Corporation ve/veya iştiraklerine ait tescilli bir ticari markadır. Citrix®, Xen®, XenServer® ve XenMotion®, Amerika Birleşik Devletleri ve/veya başka ülkelerde Citrix Systems, Inc. şirketine ait tescilli ticari markalar ya da ticari markalardır. VMware®, Virtual SMP®,vMotion®, vCenter ®ve vSphere® Amerika Birleşik Devletleri veya diğer ülkelerde VMWare, Inc. şirketine ait tescilli ticari markalar ya da ticari markalardır. IBM®; International Business Machines Corporation'a ait tescilli bir ticari markadır.

2012 - 09

Rev. A00

## **Kurulum ve Yapılandırma**

**UYARI: Bir sonraki yordamı uygulamadan önce, sistemle birlikte gelen güvenlik yönergelerini inceleyin.**

## **Raf Sistemini Kutudan Çıkarma**

Sisteminizi paketinden çıkarın ve tüm parçaların tamam olup olmadığını kontrol edin.

Rayların ve sistemin rafa montajını sistemle birlikte sağlanan güvenlik yönergelerini ve raf montaj yönergelerini izleyerek gerçekleştirin.

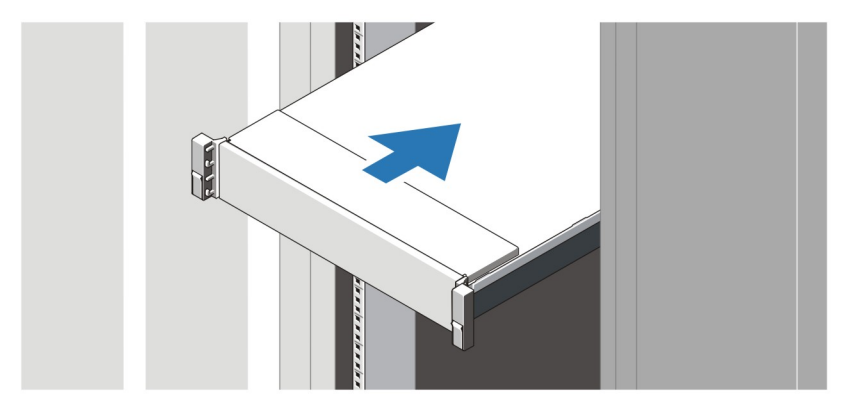

**Rakam 1. Rayları ve Sistemi Rafa Monte Etme**

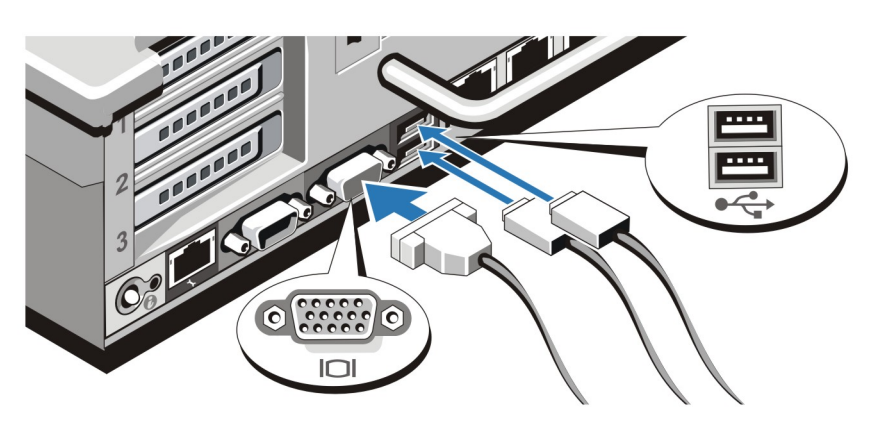

### **İsteğe Bağlı Klavye, Fare ve Monitörün Bağlanması**

**Rakam 2. Klavye, Fare ve Monitörün Bağlanması**

Klavye, fare ve monitörü bağlayın (isteğe bağlı).

Sisteminizin arka tarafındaki konektörlerde hangi konektöre hangi kablonun takılması gerektiğini gösteren simgeler varıdır. Monitörün kablo konektöründeki vidaları (varsa) sıkmayı unutmayın.

### **Güç Kablolarının Bağlanması**

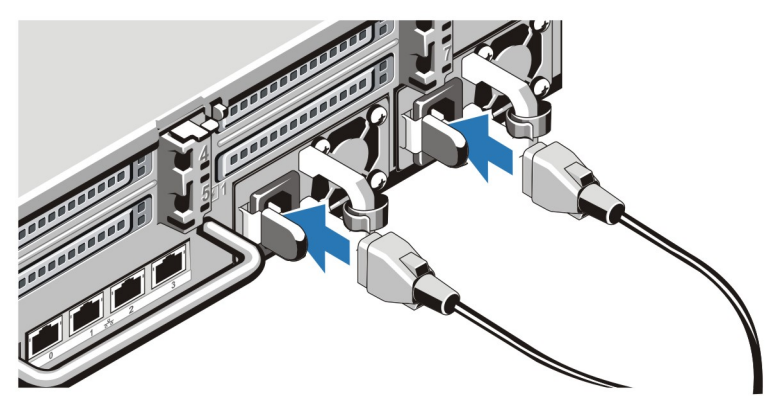

**Rakam 3. Güç Kablolarının Bağlanması**

Sistemin güç kablosunun/kablolarının sisteme bağlantısını yapın ve bir monitör kullanılıyorsa, monitörün güç kablosunun monitöre bağlantısını gerçekleştirin.

### **Güç Kablolarının Sabitlenmesi**

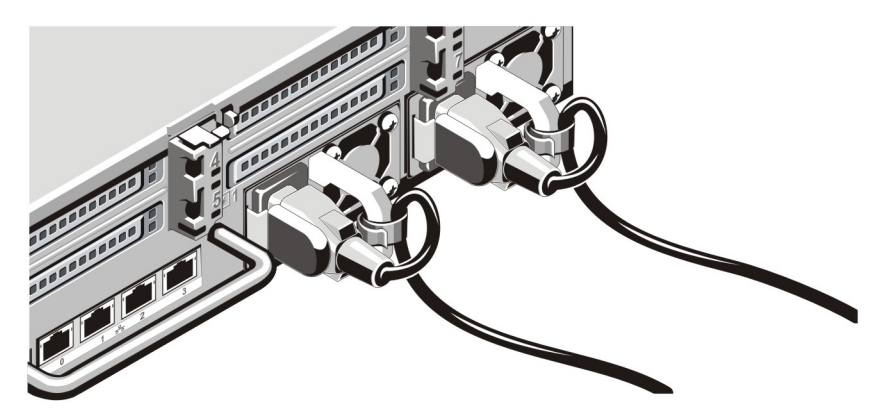

**Rakam 4. Güç Kablolarının Sabitlenmesi**

Sistemin güç kablolarını şekilde gösterilen biçimde eğin ve kablo şeridine takın.

Güç kablolarının diğer uçlarını topraklı bir elektrik prizine veya kesintisiz güç kaynağı (UPS) veya güç dağıtım birimi (PDU) gibi ayrı bir güç kaynağına takın.

### **Sistemi Açma**

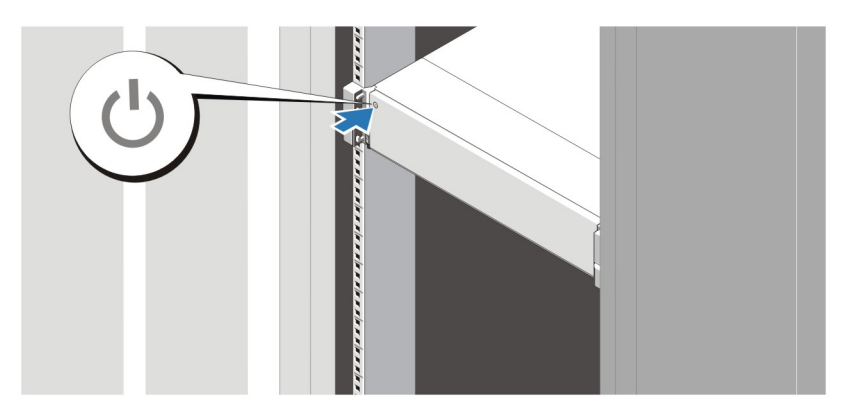

#### **Rakam 5. Sistemi Açma**

Sistemdeki güç düğmesine basın. Güç göstergesi yanmalıdır.

### **İsteğe Bağlı Çerçevenin Takılması**

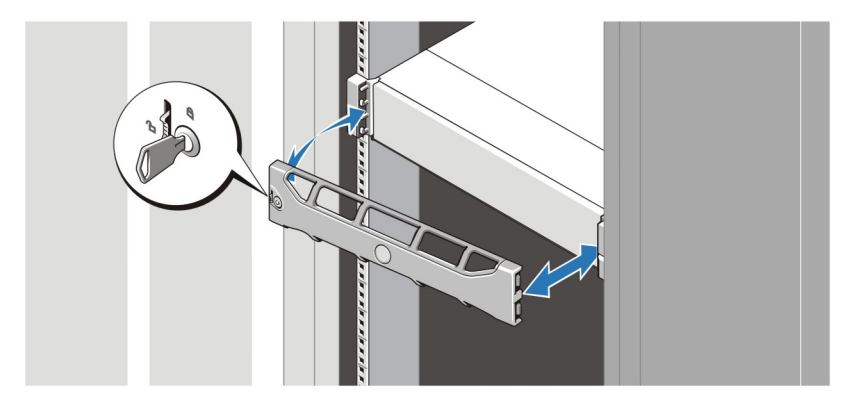

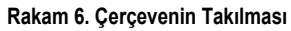

çerçeveyi (isteğe bağlı) monte edin.

### **Sistem Kurulumunun Tamamlanması**

Sistem kurulumunu tamamlamak için sisteminizle birlikte gelen *Dell PowerVault DL Diske Yedekleme Aygıtını Kurma* servis altlığınızdaki yönergeleri takip edin. Bir işletim sistemini yeniden kurmak için işletim sisteminin kurma ve yapılandırma dokümanına bakın. Sistemle birlikte satın alınmayan donanım veya yazılımı kurmadan önce işletim sisteminin kurulduğundan emin olun.

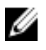

**NOT:** En son bilgiler için bkz. *Dell PowerVault Diske Yedekleme Aygıtı - Güç Sağlayıcı CommVault Simpana Sürüm Notları* **support.dell.com/manuals**.

### **Dell Yazılım Lisansı Sözleşmesi**

Sisteminizi kullanmaya başlamadan önce sistem ile birlikte gelen Dell Yazılım Lisansı Sözleşmesi'ni okuyun. Dell tarafından yüklenmiş her türlü yazılım ortamını, sisteminizin sabit sürücüsünde yüklü olan yazılımların YEDEK kopyaları olarak değerlendirmeniz gerekir. Sözleşme koşullarını kabul etmiyorsanız müşteri desteği telefon numarasını arayın. ABD'deki müşteriler için telefon numarası: 800-WWW-DELL (800-999-3355). ABD dışındaki müşteriler **support.dell.com** adresine giderek sayfanın alt tarafından ülke ve bölge seçimi yapmalıdır.

### **Diğer Bilgiler**

**UYARI: Sisteminizle birlikte gelen güvenlik ve düzenleme bilgilerine bakın. Garanti bilgileri bu belgeye dahil edilmiş veya ayrı bir belge olarak eklenmiş olabilir.**

- *Kullanıcı El Kitabı* sistem özellikleri hakkında bilgi verir. Sistemdeki sorunları giderme ve sistem bileşenlerini takma veya değiştirme ile ilgili açıklama sağlar. Bu belgeye çevrimiçi olarak şu adresten ulaşılabilir: **support.dell.com/manuals**.
- Raf çözümünüze dahil edilmiş olan raf belgeleri sisteminizi gerekirse bir rafa nasıl kuracağınızı açıklar.
- *Dell PowerVault Diske Yedekleme Aygıtı - Güç Sağlayıcı CommVault Simpana Sürüm Notları* sisteminiz için potansiyel sorunlar ve çözüm bulma hakkında en son bilgileri sağlamaktadır. Bu belge **support.dell.com/manuals** adresinde çevrim içi olarak mevcuttur.
- Sisteminizle birlikte satın aldığınız işletim sistemi, sistem yönetimi yazılımı, sistem güncellemeleri ve sistem bilesenleri ile ilgili olanlar dahil, sisteminizle birlikte gönderilen ve sisteminizin yapılandırılmasına ve yönetilmesine ilişkin belgeler ve araçlar sunan her türlü ortam.

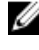

Ø

**NOT:** Her zaman **support.dell.com/manuals** adresindeki güncelleştirmeleri kontrol edin ve genellikle diğer belgelerdeki bilgileri geçersiz kıldığından, önce güncelleştirmeleri okuyun.

**NOT:** Sisteminizi yükseltirken,**support.dell.com** adresinden en son BIOS'u, sürücüyü ve sisteminizdeki sistem yönetimi ürün yazılımını indirip kurmanız önerilir.

### **Teknik Yardım Alma**

Bu kılavuzdaki bir prosedürü anlamazsanız veya sistem beklediğiniz gibi çalışmazsa *Kullanıcı El Kitabı*'na bakın. Dell kapsamlı donanım eğitimi ve sertifikasyonu sunar. Daha fazla bilgi almak için bkz. **dell.com/training**. Bu hizmet tüm bölgelerde sunulmamaktadır.

### **NOM Bilgileri**

Aşağıdaki bilgiler, resmi Meksika standartlarına (NOM) uygun olarak bu belgede açıklanan aygıt için verilmektedir:

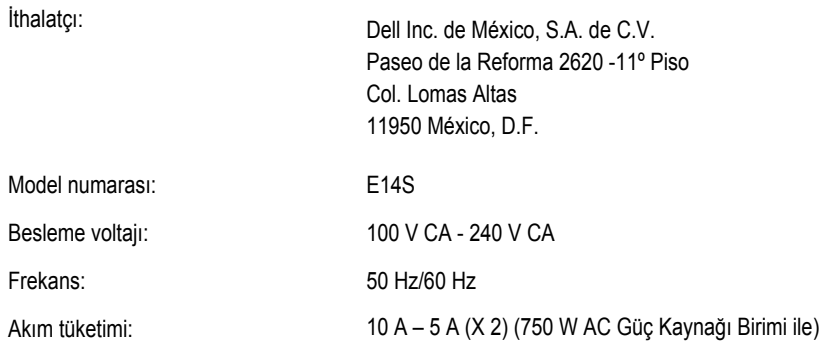

**NOT:**  $(X #)$ ,  $# =$  Sistem başına maksimum güç kaynağı sayısı.

### **Teknik Özellikler**

Ø

**NOT:** Aşağıdaki teknik özellikler sadece yasaların sisteminizle birlikte gönderilmesini zorunlu kıldığı teknik özelliklerdir. Sisteminizin eksiksiz ve güncel teknik özellik listesi için **support.dell.com** sayfasını ziyaret edin.

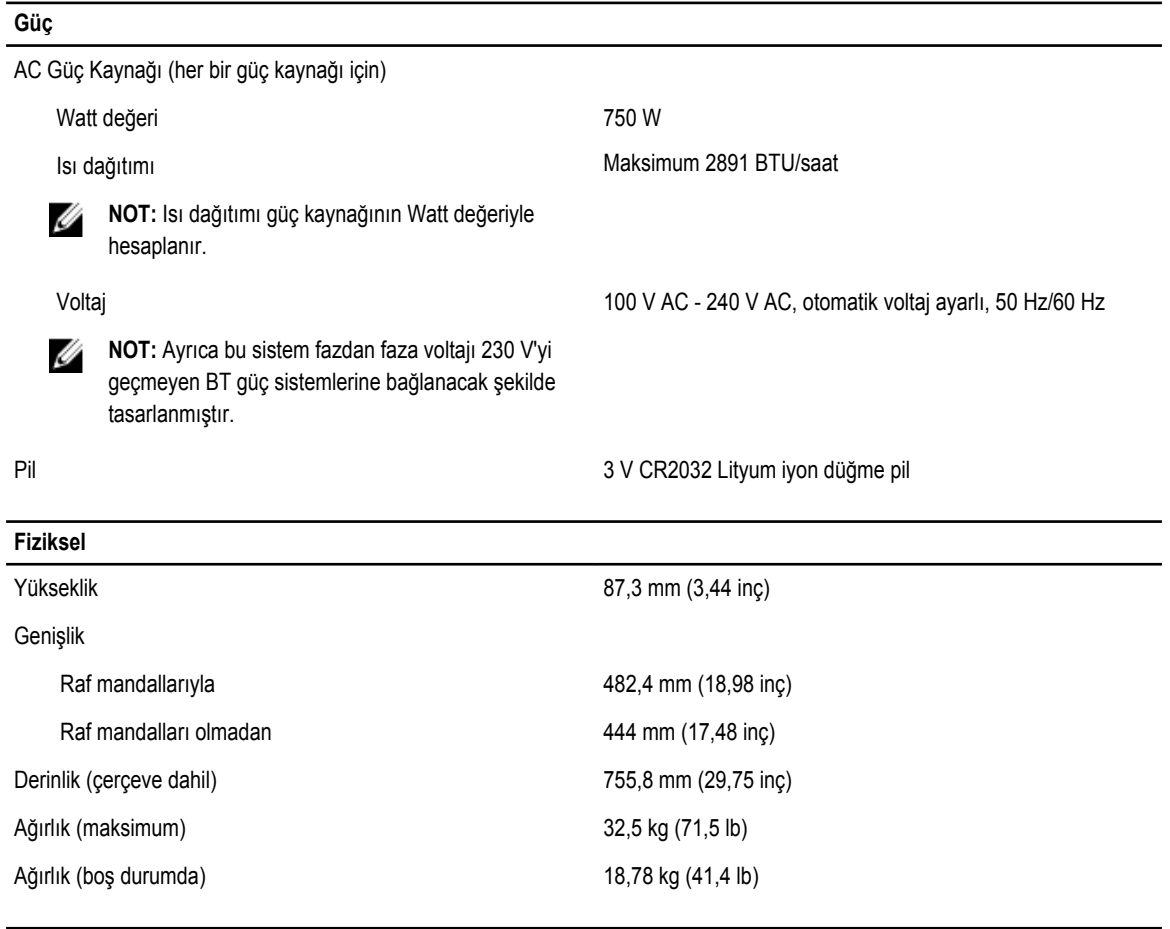

**Ortam**

Ű

**NOT:** Belirli sistem yapılandırmalarına yönelik çevre ölçümleri hakkında ek bilgi için, bkz. **dell.com/ environmental\_datasheets**.

#### **Sıcaklık**

Çalışma Kesintisiz çalışma: 26°C maksimum yoğuşma noktası ile %10 - %80 bağıl nemde 10°C - 35°C. 900 m üzerinde düşürülen maksimum kuru termometre sıcaklığı: 1°C/300 m (550 fit başına 1°F).

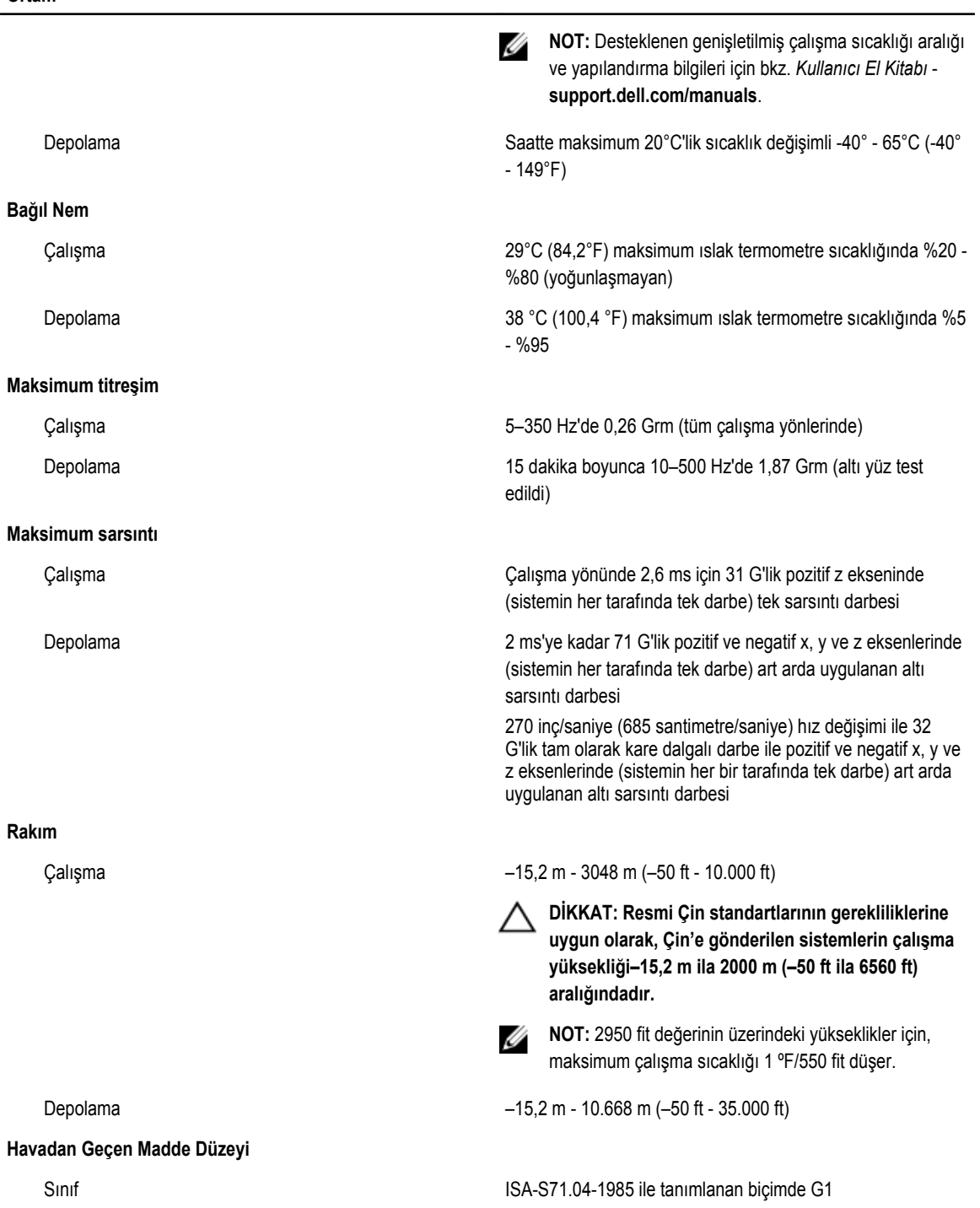